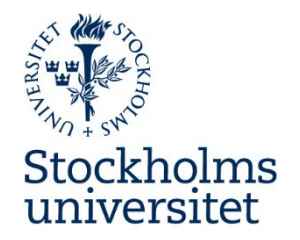

## Institutionen för svenska och flerspråkighet

## Ansvarsfördelning och arbetsgång vid tentamen i Inspera

2023-10-09

## Inför tentamen

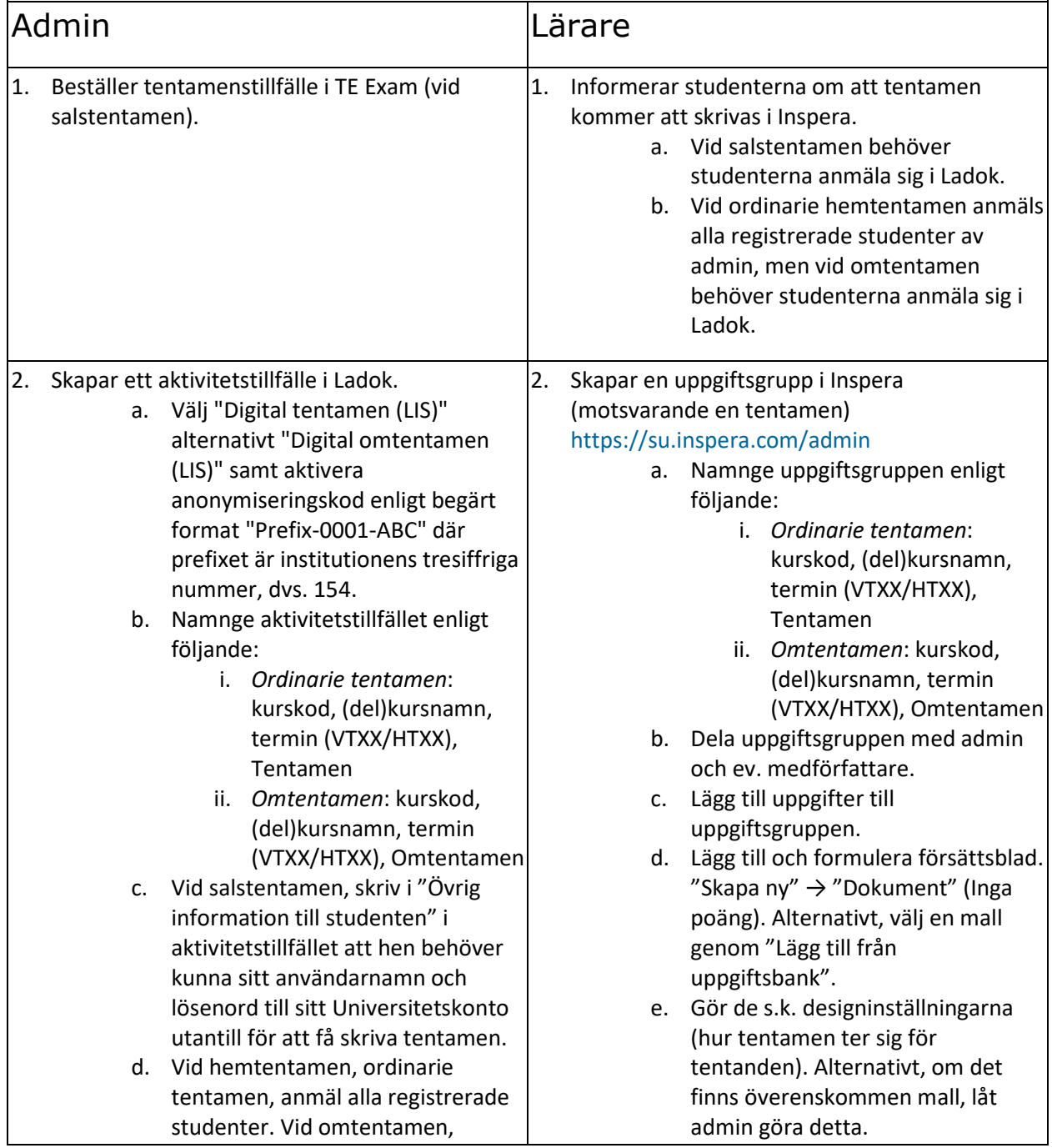

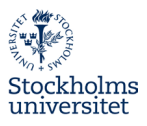

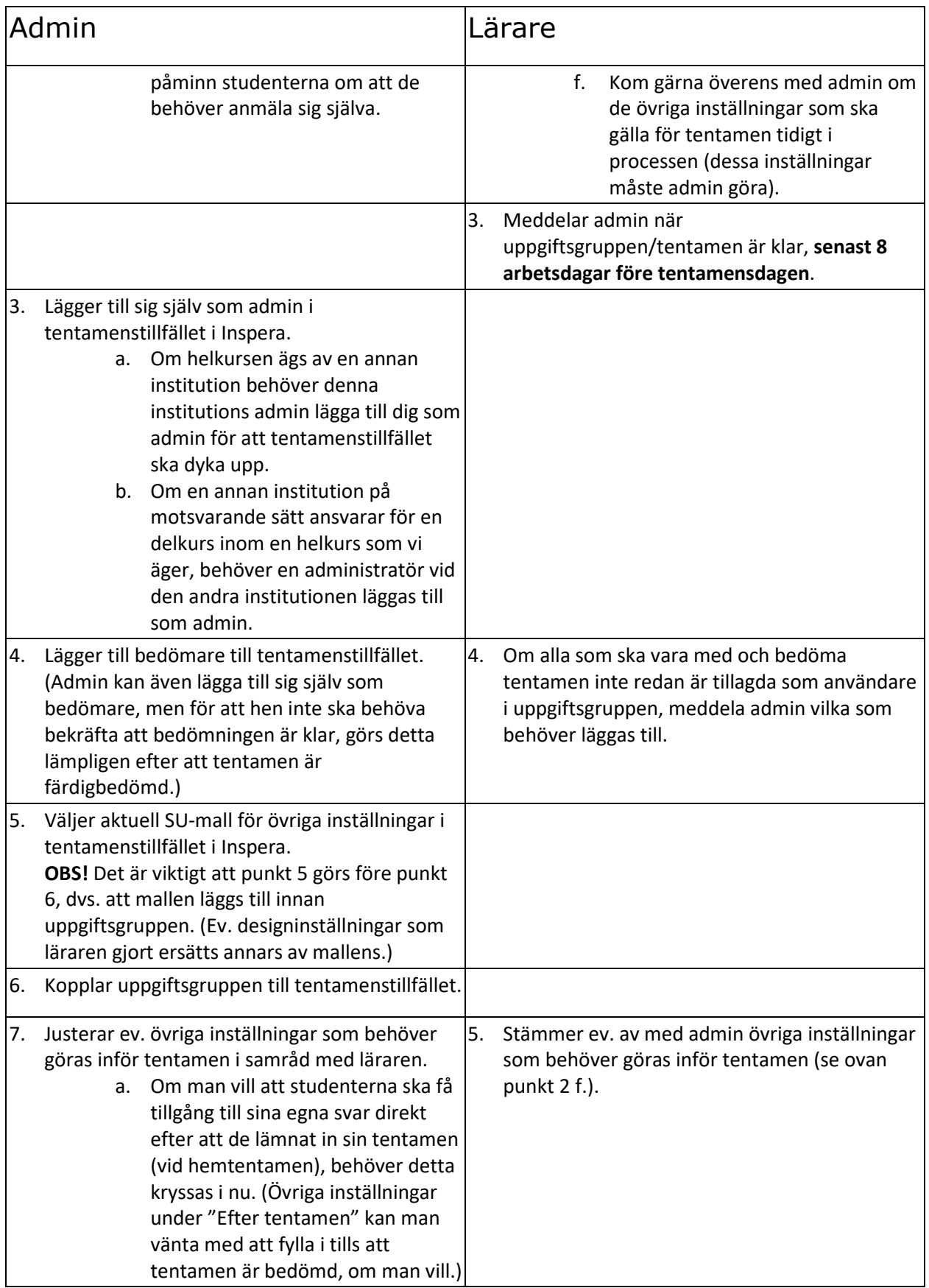

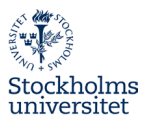

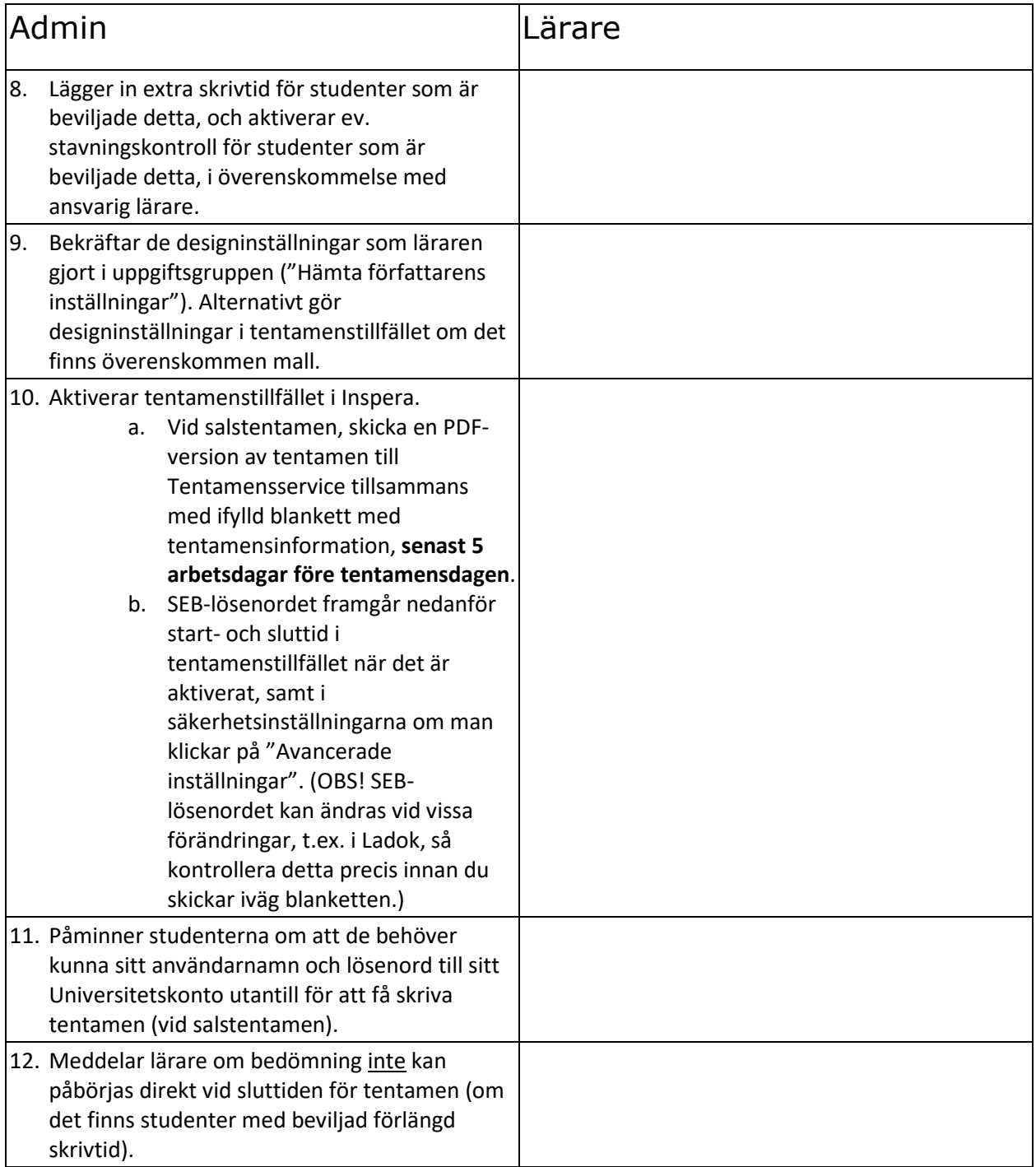

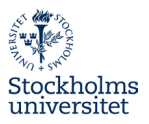

## Efter tentamen

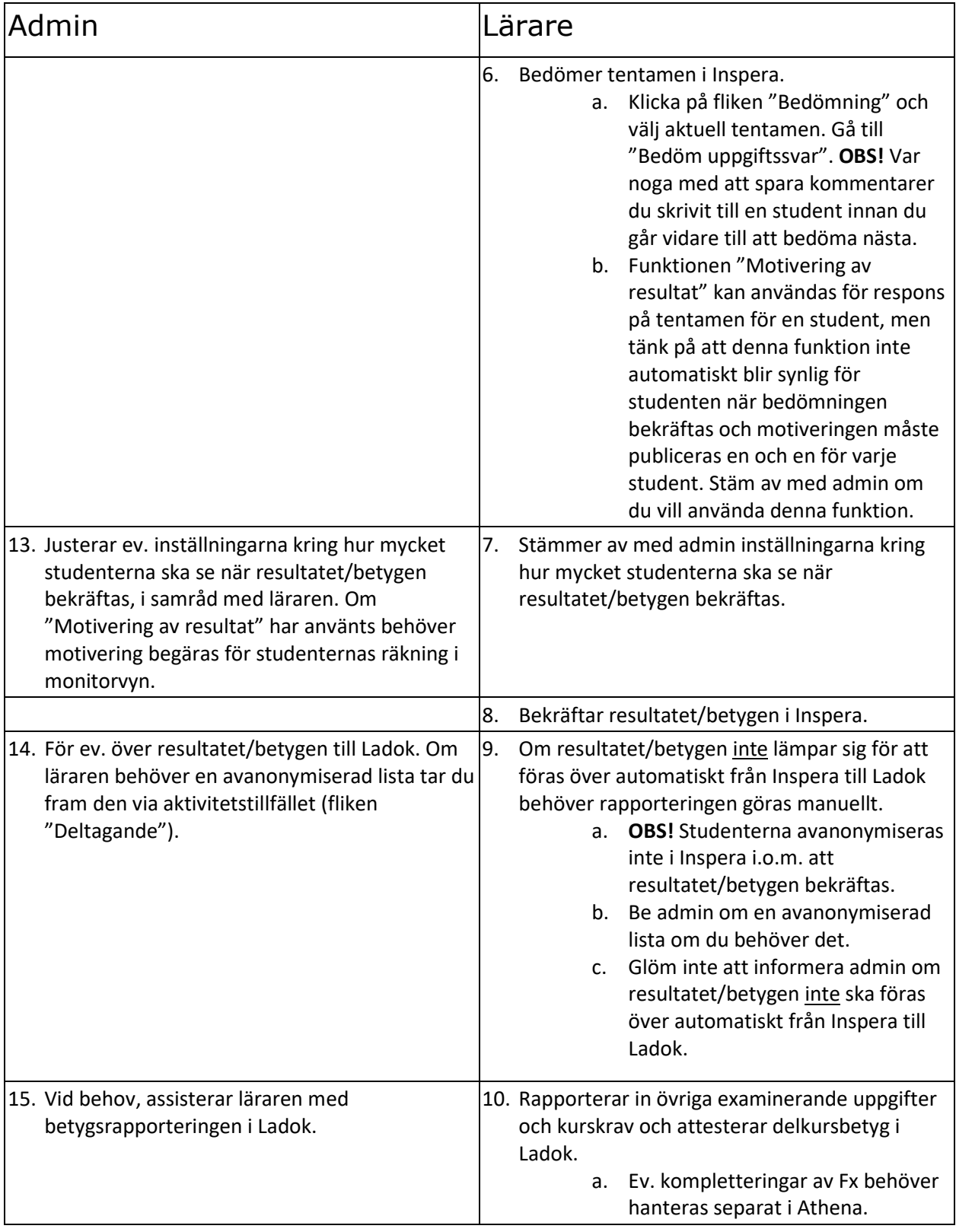